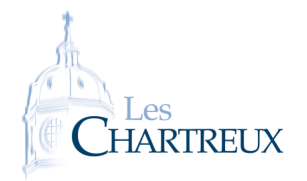

Pour les graphiques la bibliothèque à importer est matplotlib.pyplot que l'on importera ainsi :

## import matplotlib.pyplot as plt

Pour représenter une liste y en fonction d'une liste x :  $x =$  liste des abscisses (ou tableau) y = liste des ordonnées (ou tableau) plt.plot(x,y) plt.show()

Par défaut, les points ainsi représentés sont reliés. Pour ob-☞ Rappel...

tenir des points isolés, on ajoute un stule en option, exemples • plt.plot $(x, y, '+')$ marque les points avec des + • plt.plot $(x, y, 'o')$ marque les points avec des *•*

Dans cette fiche, nous allons reprendre des questions classiques sur des suites et sommes : calculs de termes, représentations graphiques, calculs de sommes, création de listes de termes...

## PETIT MÉLANGE...

On considère les suites (*sn*)*n∈***<sup>N</sup>**, (*tn*)*n∈***<sup>N</sup>**, (*un*)*n∈***<sup>N</sup>**, (*vn*)*n∈***<sup>N</sup>** et (*wn*)*n∈***<sup>N</sup>** définies par :

$$
\forall n \in \mathbb{N}, s_n = \frac{n^2}{2^n} \; ; \; \left\{ \begin{array}{ll} t_0 = 1 \\ \forall n \in \mathbb{N}, \ t_{n+1} = e^{-t_n} \end{array} \right. ; \; \left\{ \begin{array}{ll} u_1 = 1 \\ \forall n \in \mathbb{N}^*, \ u_{n+1} = u_n + \frac{1}{n^2 u_n} \end{array} \right. ; \; \left\{ \begin{array}{ll} v_0 = v_1 = 1 \\ \forall n \in \mathbb{N}, \ v_{n+2} = v_{n+1} + 3v_n \end{array} \right. ; \; \forall n \in \mathbb{N}^*, w_n = \frac{(2n)!}{n^n}
$$

- 1. 1.a. Écrire une fonction liste\_suite\_s prenant en argument d'entrée un entier naturel *n* et renvoyant la liste composée des valeurs *s*<sup>0</sup> à *sn*.
	- 1.b. Représenter alors les termes  $s_0$  à  $s_{10}$  sur un graphique.

1 is matrix to be the p of the p of  $p$  is the p l of  $p$  is the p l of  $p$  is the p l of  $p$ 2  $3 \mid$  $\frac{4}{\sqrt{2}}$  $5 \mid$ 6  $\overline{z}$  |  $\vert$  8 p  $\vert$  . Show  $\vert$  3 p  $\vert$  3 p  $\$ 

- 2. 2.a. Écrire une fonction suite\_t prenant en argument d'entrée un entier naturel *n* et renvoyant la valeur de *tn*.
	- 2.b. En utilisant la fonction suite\_t, écrire une fonction somme\_t prenant en argument d'entrée un entier naturel *n* et renvoyant la valeur de  $\sum^{n}$ *k*=0 *t<sup>k</sup>* . Quel est l'inconvénient de cette méthode ? En proposer une autre.
- 2.c. Sans utiliser la fonction suite\_t, écrire une fonction liste\_suite\_t prenant en arqument d'entrée un entier naturel *n* et renvoyant la liste composée des valeurs  $t_0$  à  $t_n$ . entier naturel *n* et renv<br>  $\begin{bmatrix} 1 \\ 2 \\ 3 \\ 3 \\ 4 \\ 4 \\ 6 \\ 6 \end{bmatrix}$

2

- 11  $\vert$
- 12 13 d e f somme  $\mathbf{1}$  bi s ( n ) is ( n ) : ( n ) : ( n ) : ( n ) : ( n ) : ( n ) : ( n ) : ( n ) : ( n ) : ( n ) : ( n ) : ( n ) : ( n ) : ( n ) : ( n ) : ( n ) : ( n ) : ( n ) : ( n ) : ( n ) : ( n ) : ( n ) : ( n ) :

1 is matrix as not number as not number as  $n = 1$ 

 $\overline{\phantom{a}}$  f or  $\overline{\phantom{a}}$  f or  $\overline{\phantom{a}}$  f or  $\overline{\phantom{a}}$  f or  $\overline{\phantom{a}}$  f or  $\overline{\phantom{a}}$  f or  $\overline{\phantom{a}}$  f or  $\overline{\phantom{a}}$  f or  $\overline{\phantom{a}}$  f or  $\overline{\phantom{a}}$  f or  $\overline{\phantom{a}}$  f or  $\overline{\phantom{a}}$  f or  $\overline{\phantom{a}}$  f or

 $\overline{\mathbf{3}}$  d e f s u i t e f  $\overline{\mathbf{3}}$ 

 $7 \mid$ 

 $4$ 

- $14$   $\overline{\phantom{1}}$
- 15 f o r k i n ra n ge (  $\sim$  1)  $\sim$  10  $\sim$  10  $\sim$  10  $\sim$  10  $\sim$  10  $\sim$  10  $\sim$  10  $\sim$  10  $\sim$  10  $\sim$  10  $\sim$  10  $\sim$  10  $\sim$  10  $\sim$  10  $\sim$  10  $\sim$  10  $\sim$  10  $\sim$  10  $\sim$  10  $\sim$  10  $\sim$  10  $\sim$  10  $\sim$  10  $\sim$  $\begin{array}{c} 0 \\ 9 \\ 11 \\ 12 \\ 13 \\ 13 \\ 14 \\ 15 \\ 15 \\ 16 \end{array}$
- $\overline{17}$   $\overline{5}$

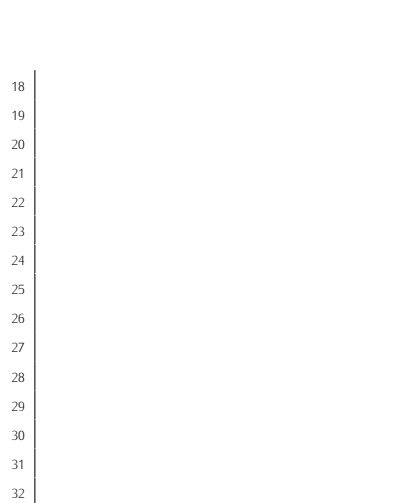

1 d e f s u i t e f s u  $\mathbb{R}$ 

 $5 \mid$ 

1 d e f s u i t e f s u i t e  $\mathbf{r}$  $2 \mid$  $\overline{3}$  r e t u r n 1

 $8 \mid$ 

 $10 \mid$ 11 is the norm of  $\mathbf{r}$  in the norm of  $\mathbf{r}$  $12$  r e t u r n  $12$  $\vert$  13  $\vert$  e  $\vert$  e  $\vert$ 

1 is matrix as not number as not number as  $n = 1$ 

 $3 \mid$  d e f s uit e f s uit e f s uit e f s uit e f s uit e f s uit e f s uit e f s uit e f s uit e f s uit e f s uit e f s uit e f s uit e f s uit e f s uit e f s uit e f s uit e f s uit e f s uit e f s uit e f s uit e f

 $\overline{\phantom{a}}$   $\overline{\phantom{a}}$   $\overline{\$ 6  $r \cdot \frac{1}{\sqrt{2}}$ 

1 is the property as not number  $\mathbf{r}$ 

 $\overline{\phantom{a}}$  5  $\overline{\phantom{a}}$ 

 $\begin{bmatrix} 1 & 1 \\ 2 & 3 \\ 1 & 2 \\ 1 & 2 \end{bmatrix}$ <br>  $\begin{bmatrix} 1 & 1 \\ 2 & 3 \\ 4 & 5 \end{bmatrix}$ <br>  $\begin{bmatrix} 1 & 1 \\ 2 & 3 \end{bmatrix}$ <br>  $\begin{bmatrix} 1 & 1 \\ 2 & 3 \end{bmatrix}$ 

 $14$  p  $\overline{\phantom{a}}$ 

 $4 \mid$ 

 $\overline{9}$  f o range ( 1  $\overline{1}$  ) is considered in  $\overline{9}$  ;  $\overline{1}$  (  $\overline{2}$  (  $\overline{3}$  (  $\overline{4}$  ( $\overline{5}$  ( $\overline{5}$  ( $\overline{5}$  ( $\overline{5}$  ( $\overline{5}$  ( $\overline{5}$  ( $\overline{5}$  ( $\overline{5}$  ( $\overline{5}$  ( $\overline{5}$  ( $\overline{5}$  ( $\overline{5$ 

<sup>4</sup> e l s e :  $\overline{5}$   $\overline{1}$ 

 $\overline{9}$ 

2

3

7  $^8$ 

13

 $3 \mid$ 

 $6 \mid$ 

 $\frac{4}{4}$ 

2 i m p o r t  $p$  i b  $p$  i b  $p$  i b  $p$  i b  $p$  i b  $p$  i b  $p$  i b  $p$  i b  $p$  i b  $p$  i b  $p$  i b  $p$  i b  $p$  i b  $p$  i b  $p$  i b  $p$  i b  $p$  i b  $p$  i b  $p$  i b  $p$  i b  $p$  i b  $p$  i b  $p$  i b  $p$  i b  $p$  i b  $p$  i b

 $\begin{array}{c} 2 \\ 3 \\ 4 \\ 6 \\ 6 \\ 8 \\ 9 \\ 9 \\ 10 \end{array}$ 

<sup>11</sup> p l t . p l o t ( [ t , np . e x p(<sup>=</sup> t ) ] , [ np . e x p(<sup>=</sup> t ) , np . e x p(<sup>=</sup> t ) ] , *' r '* )

 $\begin{bmatrix} 7 \\ 8 \\ 9 \\ 9 \\ 11 \\ 12 \\ 13 \\ 13 \\ 14 \end{bmatrix}$ 

 $7 \mid$ 

<sup>2</sup> u=1

- 3. Écrire une fonction suite\_u prenant en argument d'entrée un entier naturel non nul *n* et renvoyant la valeur de *un*. 4 u=u + 1/(  $\frac{1}{\sqrt{2}}$  is the 1/<sub>0</sub> v = 1/(  $\frac{1}{\sqrt{2}}$  or netally a transmission of the unit of the transmission of the unit of the control of the control of the control of the control of the control of the control of
- 4. Écrire une fonction suite\_v prenant en argument d'entrée un entier naturel *n* et renvoyant la valeur de *vn*. *Donner deux versions, dont une récursive.*

- 5. A l'aide d'une liste définie en compréhension, écrire une fonction suite\_w prenant en argument d'entrée un entier naturel non nul *n* et renvoyant la valeur de *wn*.
- La commande np.prod(L) renvoie le produit des nombres de la liste L. Aide
- 6. Représenter la fonction *x 7−→* e *−x* , la première bissectrice ainsi que les termes de la suite (*tn*)*n∈***<sup>N</sup>** sur un Metalement different  $x \mapsto e^x$ , the premiere bissecutive during the test of même graphique, en faisant apparaître les termes de  $(t_n)_{n \in \mathbb{N}}$  en une spirale.

## <span id="page-2-0"></span>II Séries harmoniques

7. Recopier et exécuter le programme suivant :

```
_1 import matplotlib . pyplot as plt
2 import numpy as np
3
_{4} \vert L = [1/k for k in range (1,101)]
5 \left|S=np : \text{cumsum} (L) \right|6 \times = np. linspace (1, 100, 10000)7 p l t . p l o t ( range ( 1 , 1 0 1 ) , S , ' r+ ' )
\frac{1}{8} plt. plot (x, np.log(x))9 plt.show()
```
1 is matrix to be the p of the p of the p  $\mathcal{L}$ 

 $\overline{\phantom{a}}$  p  $\overline{\phantom{a}}$  **b**  $\overline{\phantom{a}}$  **b**  $\overline{\phantom{a}}$  **b**  $\overline{\phantom{a}}$   $\overline{\phantom{a}}$   $\overline{\phantom{a}}$   $\overline{\phantom{a}}$   $\overline{\phantom{a}}$   $\overline{\phantom{a}}$   $\overline{\phantom{a}}$   $\overline{\phantom{a}}$   $\overline{\phantom{a}}$   $\overline{\phantom{a}}$   $\overline{\phantom{a}}$   $\overline{\phantom{a}}$   $\overline{\phantom{a}}$   $\over$ 

2

 $4 \quad |$ 

 $6 \mid$ 

Que permet la commande np. cumsum(L) ? Que met en évidence le graphique obtenu ?

8. Adapter le programme précédent afin qu'il affiche les 100 premiers termes de la suite des sommes partielles  $\overline{\phantom{a}}$ de la série  $\overline{\phantom{a}}$ *n≥*1 (*−*1)*<sup>n</sup> n* . Que peut-on conjecturer ? Comment pourrait-on démontrer cette conjecture ? 3 L Adapter le programme précédent afin qu'il affiche<br>de la série  $\sum_{n\geq 1} \frac{(-1)^n}{n}$ . Que peut-on conjecturer ? C<br> $\frac{1}{\frac{2}{3}}$ 

Python 1 - Page 3[/3](#page-2-0)